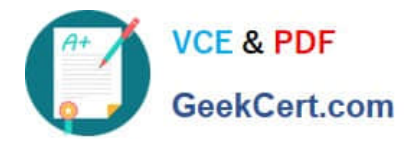

# **1Z0-068Q&As**

Oracle Database 12c: RAC and Grid Infrastructure Administration

# **Pass Oracle 1Z0-068 Exam with 100% Guarantee**

Free Download Real Questions & Answers **PDF** and **VCE** file from:

**https://www.geekcert.com/1z0-068.html**

100% Passing Guarantee 100% Money Back Assurance

Following Questions and Answers are all new published by Oracle Official Exam Center

**C** Instant Download After Purchase **83 100% Money Back Guarantee** 

- 365 Days Free Update
- 800,000+ Satisfied Customers

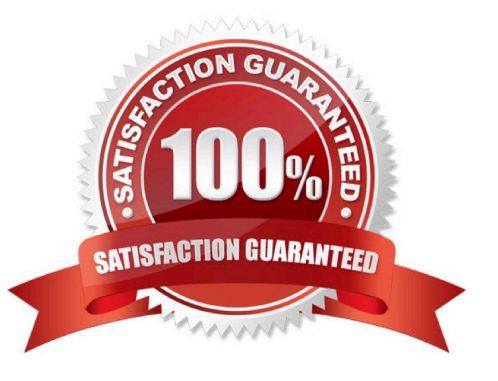

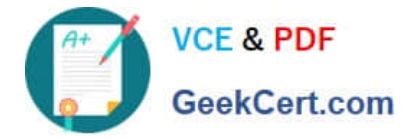

### **QUESTION 1**

You support a three-instance, policy-managed, multitenant RAC database CDB1 with two PDBs PDB\_1 and PDB\_2.

It runs on an eight-node cluster and a serverpool prod\_pool has three servers.

Examine these commands executed on HOST01:

\$ srvctl add service ?b CDB1 ?db PDB\_1 ?ervice HR ?erverpool prod\_pool \$ srvctl start service ?b CDB1 ?ervice HR

\$ srvctl stop service ?b CDB1 ?ervice HR

Which two statements are true?

A. HR is uniformly managed across all instances in prod\_pool.

B. srvctl stop service only closes PDB\_1 in the instance on HOST01.

C. srvctl stop service closes PDB\_1 on all CDB1 instances.

D. srvctl stop service prevents logins for HR only to CDB1 on HOST01.

E. srvctl stop service prevents logins to any instance of CDB1 using service HR.

F. HR is available on a single instance of prod\_pool.

Correct Answer: BF

Section: (none)

#### **QUESTION 2**

You must deploy several Oracle 12c databases on an Oracle Grid Infrastructure Managed Cluster, and are required to have the ability to perform these actions without down time:

1.

Apply a Grid Infrastructure interim patch.

2.

Apply a Grid Infrastructure Patch Set Update (PSU).

3.

Apply a database on-line patch.

4.

Apply a Grid Infrastructure patchset.

5.

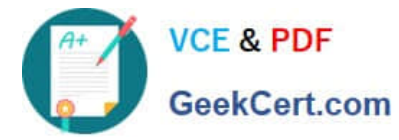

Apply a database patchset.

6.

Upgrade Grid Infrastructure from one release to another.

7.

Upgrade databases from one release to another. Your plan is to perform these tasks:

1.

Install and configure Oracle Grid Infrastructure on a local file system.

2.

Install Oracle Database software on an ACFS file system.

3.

Create several RAC One Node databases. Which of the 7 requirements are met by your plan?

A. 1, 2, 3, 4, 5, 6 and 7.

B. 1, 2, 3, 4 and 6.

- C. 1, 2, 3, 4, 5 and 6.
- D. 1, 2, 3 and 4.
- E. 2, 3, 4 and 6.
- F. 2, 3, 4, 5 and 6.

Correct Answer: F

Section: (none)

# **QUESTION 3**

A Java application will be deployed, and you must configure a RAC database to support highly available connections. The application will use the Universal Connection Pool (UCP), and Fast Connection Failover (FCF) must be enabled. Which two statements are true? (Choose two.)

A. The application may use the JDBC thin driver.

- B. The ons.jar file must be present in the CLASSPATH.
- C. The ONS daemon must be started on the middle tier running the Java application.
- D. You must configure TAF, either on the client or for the service.
- E. The ONS daemon must be started on the middle tier and client machines to enable FCF.

Correct Answer: AE

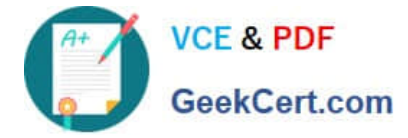

Section: (none)

### **QUESTION 4**

Examine this command:

\$ srvctl modify service -db RACDB -service SRVBl -clbgoal LONG

This three-Instance RAC database uses Flex ASM.

Which two statements are true regarding server-side connect-time load balancing using SCAN listeners for this service? (Choose two.)

A. It is enabled only when LOAD\_BALANCE=YES is coded in the client-side TNS entry used by the client.

B. The SCAN listeners redirect clients to the node listener serving the instance that has the fewest sessions for the SRVB1 service.

C. The SCAN listeners automatically balance the connections across the instances accepting logins for the SRVB1 service.

D. It is disabled because the -c1bgoal attribute is set to LONG.

E. The SCAN listeners redirect clients to the node listener serving the instance that has the fastest response time for the SRVB1 service.

Correct Answer: AD

Section: (none)

# **QUESTION 5**

Which three statements are true about displaying the location of voting files, OCR files, or OLR files in Oracle Clusterware 12c on a UNIX system?

A. Use cat /etc/oracle/ocr.loc to view the location of the OCR if stored in ASM.

B. Use ocrcheck command to view the location of the OCR only if stored in a file system.

C. Use crsctl querry votedisk to view the location of voting files if stored in ASM.

D. Use the ls command in the asmcmd utility to view the location of voting files if stored in ASM.

E. Use crsctl query votedisk to view the location of voting files if stored in a file system.

F. Use cat /etc/oracle/olr.loc to view the location of the OCR and OLR if stored on a file system.

Correct Answer: BEF

Section: (none)

B: The OCRCHECK utility displays the version of the OCR\\'s block format, total space available and used space, OCRID, and the OCR locations that you have configured

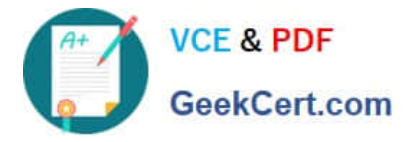

Use the ocrconfig -add command to add an OCR location to a shared file system or Oracle Automatic Storage Management (Oracle ASM) disk group.

Note: The example shows using the ocrcheck -config -details command to obtain the location of OCR in an Oracle ASM disk group.

Using OCRCHECK to Obtain OCR Information: \$ ocrcheck -config -details

Oracle Cluster Registry configuration is :

Device/File Name : +ocrvd11/mjk\_1/OCRFILE/registry.255.842574113 Device/File Name : +ocrdv2/mjk\_1/OCRFILE/registry.255.842574125

E: To determine the current voting disk by issuing the following command:

crsctl query votedisk css

F: The olr.loc file consists of the OLR config file location and the crs\_home location.

\$ cat olr.loc

olrconfig\_loc=/u01/app/oracle/grid/11.2.0/cdata/.olr crs\_home=/u01/app/oracle/grid/11.2.0

So, by default the location is olrconfig loc =/cdata/.olr.

References:

https://docs.oracle.com/database/121/CWADD/ocrsyntax.htm#CWADD92028 https://gjilevski.com/2009/09/23/what-is-avoting-disk/

[1Z0-068 VCE Dumps](https://www.geekcert.com/1z0-068.html) [1Z0-068 Practice Test](https://www.geekcert.com/1z0-068.html) [1Z0-068 Exam Questions](https://www.geekcert.com/1z0-068.html)